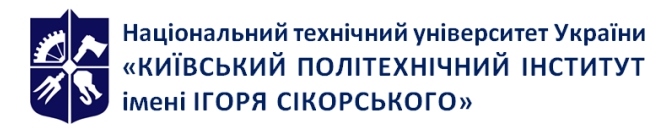

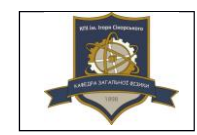

# **ФІЗИЧНІ ТА МАТЕМАТИЧНІ ОБЧИСЛЕННЯ У MATHCAD**

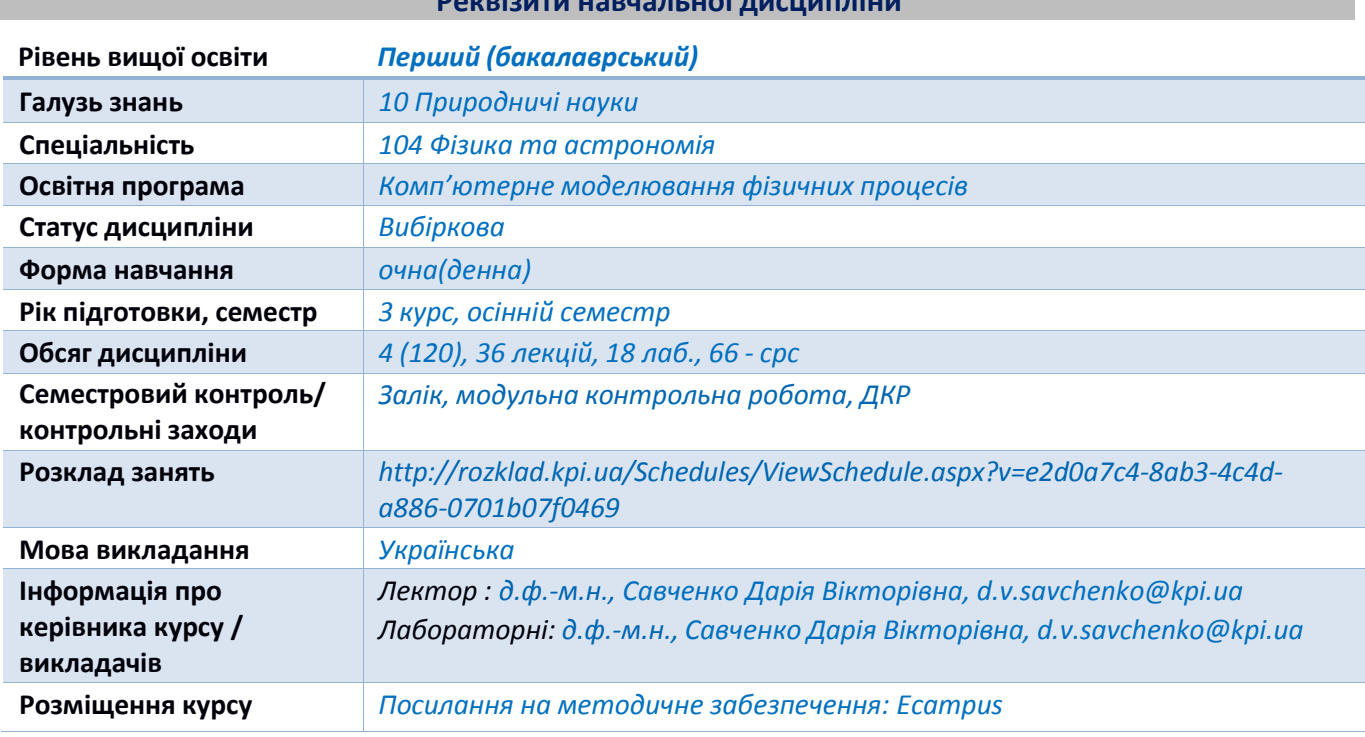

# **Робоча програма навчальної дисципліни (Силабус)**

**Реквізити навчальної дисципліни**

**Програма навчальної дисципліни**

#### **1. Опис навчальної дисципліни, її мета, предмет вивчення та результати навчання**

Навчальна дисципліна «Фізичні та математичні обчислення у MATHCAD» належить до циклу професійної підготовки фахівців фізичних спеціальностей. **Метою** навчальної дисципліни є формування у студентів здатностей проводити фізичні та математичні обчислення у середовищі MATHCAD. **Предметом** дисципліни є навчання і підготовка фахівця з напряму підготовки 104 «Фізика та астрономія», який зможе користуватись програмним середовищем MATHCAD в процесі вирішення математичних та фізичних задач. **Завданнями** даної дисципліни є формування у студентів знань стосовно основних функцій програми MATHCAD, зокрема вміння будувати графіки, обчислювати корені рівняння, виконувати матричні операції, розв'язувати системи лінійних та нелінійних рівнянь, шукати екстремуми функцій, розв'язувати диференціальні рівняння, програмувати, опрацьовувати експериментальні дані, а також застосовувати MATHCAD до реальних фізичних задач

Навчальна дисципліна формує у студентів наступні *загальні* та *фахові компетентност*і: *Загальні компетентності:*

ЗК1. Здатність до абстрактного мислення, аналізу та синтезу.

ЗК2. .Здатність застосовувати знання у практичних ситуаціях.

- ЗК3. Навички використання інформаційних і комунікаційних технологій.
- ЗК8. Здатність оцінювати та забезпечувати якість виконуваних робіт.

#### *Фахові компетентності:*

ФК1. Знання і розуміння теоретичного та експериментального базису сучасної фізики та астрономії.

ФК2. Здатність використовувати на практиці базові знання з математики як математичного апарату фізики і астрономії при вивченні та дослідженні фізичних та астрономічних явищ і процесів.

ФК3. Здатність оцінювати порядок величин у різних дослідженнях, так само як точності та значимості результатів.

ФК4. Здатність працювати із науковим обладнанням та вимірювальними приладами, обробляти та аналізувати результати досліджень.

ФК5. Здатність виконувати обчислювальні експерименти, використовувати чисельні методи для розв'язування фізичних та астрономічних задач і моделювання фізичних систем.

ФК6. Здатність моделювати фізичні системи та астрономічні явища і процеси.

ФК10. Здатність самостійно навчатися і опановувати нові знання з фізики, астрономії та суміжних галузей.

ФК14. Здатність здобувати додаткові компетентності через вибіркові складові освітньої програми, самоосвіту, неформальну та інформальну освіту.

ФК16. Здатність використовувати спеціалізоване програмне забезпечення для аналізу будь-яких фізичних процесів

Після засвоєння навчальної дисципліни студенти мають продемонструвати такі *програмні результати навчання*:

ПРН04 Вміти застосовувати базові математичні знання, які використовуються у фізиці та астрономії: з аналітичної геометрії, лінійної алгебри, математичного аналізу, диференціальних та інтегральних рівнянь, теорії ймовірностей та математичної статистики, теорії груп, методів математичної фізики, теорії функцій комплексної змінної, математичного моделювання.

ПРН07 Знати, аналізувати і пояснювати нові наукові результати, одержані у ході проведення фізичних та астрономічних досліджень відповідно до спеціалізації.

ПРН08 Мати базові навички проведення теоретичних та/або експериментальних наукових досліджень з окремих спеціальних розділів фізики або астрономії, що виконуються індивідуально (автономно) та/або у складі наукової групи.

ПРН11 Вміти упорядковувати, тлумачити та узагальнювати одержані наукові та практичні результати, робити висновки.

ПРН12 Вміти представляти одержані наукові результати, брати участь у дискусіях стосовно змісту і результатів власного наукового дослідження.

ПРН13 Вміти розуміти зв'язок фізики та/або астрономії з іншими природничими та інженерними науками, бути обізнаним з окремими (відповідно до спеціалізації) основними поняттями прикладної фізики, матеріалознавства, інженерії, хімії, біології тощо, а також з окремими об'єктами (технологічними процесами) та природними явищами, що є предметом дослідження інших наук і, водночас, можуть бути предметами фізичних або астрономічних досліджень.

ПРН16 Мати навички роботи із сучасною обчислювальною технікою, вміти використовувати стандартні пакети прикладних програм і програмувати на рівні, достатньому для реалізації чисельних методів розв'язування фізичних задач, комп'ютерного моделювання фізичних та астрономічних явищ і процесів, виконання обчислювальних експериментів.

ПРН25 Мати навички самостійного прийняття рішень стосовно своїх освітньої траєкторії та професійного розвитку

Отримані практичні навички та засвоєні теоретичні знання під час вивчення навчальної дисципліни «Фізичні та математичні обчислення у MATHCAD» можна використовувати в подальшому для виконання прикладних та фундаментальних наукових досліджень, що формують нові природничонаукові знання.

### **2. Пререквізити та постреквізити дисципліни (місце в структурно-логічній схемі навчання завідповідною освітньою програмою)**

Отримані практичні навички та засвоєні теоретичні знання під час вивчення навчальної дисципліни можна використовувати в подальшому для виконання прикладних та фундаментальних наукових досліджень, що формують нові природничо-наукові знання, при аналізі отриманих результатів, отриманих під час проходження практики та написанні магістерської дисертації.

В структурно-логічній схемі програми підготовки фахівця дисципліну забезпечують наступні

дисципліни та кредитні модулі: "Інформатика та програмування", "Математичний аналіз", "Загальна фізика". Дисципліна забезпечує наступні навчальні дисципліни та кредитні модулі: "Загальна фізика", "Теоретична фізика", "Астрофізика Сонячної системи", "Підготовка магістерської дисертації".

#### **3. Зміст навчальної дисципліни**

#### **Розділ 1.** Знайомство з програмним середовищем MATHCAD

- **Тема 1.** Знайомство з MATHCAD
- **Тема 2.** Елементи роботи в MATHCAD
- **Тема 3-4.** Побудова графіків функцій.

**Розділ 2.** Математичні обчислення у MATHCAD

**Тема 5.** Дослідження та обчислення коренів рівняння.

**Тема 6.** Матричні операції.

**Тема 7.** Розв'язування систем лінійних рівнянь.

- **Тема 8.** Розв'язування систем нелінійних рівнянь.
- **Тема 9.** Елементи символьної математики.

**Тема 10.** Пошук екстремумів функцій

#### **Тема 11.** Розв'язування звичайних диференціальних рівнянь

#### **Тема 12.** Розв'язування диференціальних рівнянь в частинних похідних

**Розділ 3.** Застосування MATHCAD для обробки даних та вирішення фізичних задач

**Тема 13.** Програмування у MATHCAD

**Тема 14.** Опрацювання експериментальних даних

**Тема 15.** Приклади застосування MATHCAD для задач механіки

**Тема 16.** Приклади застосування MATHCAD для електромагнетизму

**Тема 17.** Приклади застосування MATHCAD для астрофізики

**Тема 18.** Приклади застосування MATHCAD для Фур'є-аналізу неперервних та дискретних функцій

# **4. Навчальні матеріали та ресурси**

#### *Базова література:*

1. Кундрат А.М., Кундрат М.М. Науково-технічні обчислення засобами MathCAD та MS Excel. Навч. посібник. – Рівне: НУВГП, 2015. – 252 с. – Рекомендований МОН України як навчальний посібник для студентів вищих навч. закладів.

2. Литвин О. М. Система комп'ютерної математики Mathcad в науково-технічних розрахунках [Електронний ресурс] : навч.-метод посібник / О. М. Литвин, О. П. Нечуйвітер, Ю. Г. Першина ; Укр. інж.-пед. акад. – Електрон. текст. дані. – Харків, 2017. – 64 с. – URI: http://repository.kpi.kharkov.ua/handle/KhPI-Press/55129

3. Методи рішення математичних задач у середовищі Mathcad: Навчальний посібник з дисципліни «Інформатика і системологія» / Укл.:О. В. Соболенко, Л.М. Петречук, Ю.С. Іващенко, Є.Є. Єгорцева. – Дніпро: НМетАУ, 2020. – 60с.

4. Дзісь В.Г., Левчук О.В., Дячинська О.М. Прикладна математика на основі MathCAD: навчальний посібник / за редакцією В.Г. Дзісь. Вінниця: ВНАУ, 2020. 378 с.

5. User's Guide Mathcad 14.0. URL: [http://www2.peq.coppe.ufrj.br/Pessoal/Professores/Arge/Nivelamento/Mathcad/2-](http://www2.peq.coppe.ufrj.br/Pessoal/Professores/Arge/Nivelamento/Mathcad/2-Apostilas/Mathcad%20Users%20Guide.pdf) [Apostilas/Mathcad%20Users%20Guide.pdf](http://www2.peq.coppe.ufrj.br/Pessoal/Professores/Arge/Nivelamento/Mathcad/2-Apostilas/Mathcad%20Users%20Guide.pdf)

# *Додаткова література:*

6. Інформаційні технології: Системи комп'ютерної математики [Електронний ресурс] : навч. посіб. для студ. спеціальності «Автоматизація та комп'ютерно-інтегровані технології» / І. В. Кравченко, В. І. Микитенко; КПІ ім. Ігоря Сікорського . – Електронні текстові дані (1 файл: 5,57 Мбайт). – Київ : КПІ ім. Ігоря Сікорського, 2018. – 243с.

7. Чисельні методи розв'язання диференціальних рівнянь засобами MathCAD : навчальний посібник / І. В. Богач, О. Ю. Краковецький, Л. В. Крилик. – Вінниця : ВНТУ, 2020. – 106 с.

8. Ігнатишин М. І., Пелех Я. М. Дослідження та анімація пружного гасника коливань в пакеті MATHCAD // Міжнародний науковий журнал «Освіта і наука». – 2019. – випуск 1(26). – С. 24– 33.

9. Розв'язок задач проєктування приладів та систем з використанням ANSYS i MATHCAD : підручник / І. А. Гришанова, Л. П. Згуровська, Ю. В. Киричук. – Київ : КПІ ім. Ігоря Сікорського, Видво «Політехніка», 2022. – 180 с.

10. Комп'ютерне моделювання процесів і систем: Організація розрахунків у середовищі MathCAD [Електронний ресурс]: навчальний посібник для самостійної роботи студентів спеціальності 151 «Автоматизація та комп'ютерно-інтегровані технології» / КПІ ім. Ігоря Сікорського: уклад.: О.О. Квітка, А.М. Шахновський. – Електронні текстові данні (1 файл 4,84 Мбайт). – К.: КПІ ім. Ігоря Сікорського, 2022. – 89 с.

#### **Навчальний контент**

#### **5. Методика опанування навчальної дисципліни (освітнього компонента)**

В рамках дисципліни заплановано проведення лекційних, лабораторних занять та самостійної роботи студентів. Теми дисципліни взаємозв'язані, матеріал вивчається в логічній послідовності. На лекційних заняттях розкриваються найбільш суттєві теоретичні питання, які дозволяють забезпечити студентам можливість глибокого самостійного вивчення всього програмного матеріалу. Теми та порядок виконання лабораторних занять сформовано в логічній послідовності і повністю узгоджуються з метою дисципліни. Лекційні та лабораторні знання поглиблюються шляхом самостійної роботи з використанням рекомендованої літератури та глобальної мережі Internet. Заняття проводяться у комп'ютерній лабораторії (у разі очного режиму навчання) та із застосуванням програми віддаленого доступу до ПК у лабораторії через Anydesk (у разі дистанційного режиму навчання). Лекції проводяться у вигляді презентації теоретичного матеріалу з використанням мультимедіа-проектора. Лабораторні заняття з відповідної теми проводяться з використанням ПК. Завдання до домашньої контрольної є індивідуальними для кожного студента. Модульна контрольна робота проводиться на атестаційних тижнях у комп'ютерній лабораторії. Велика частина методичних матеріалів міститься у вищевказаній методичній літературі.

#### **Лекційні заняття**

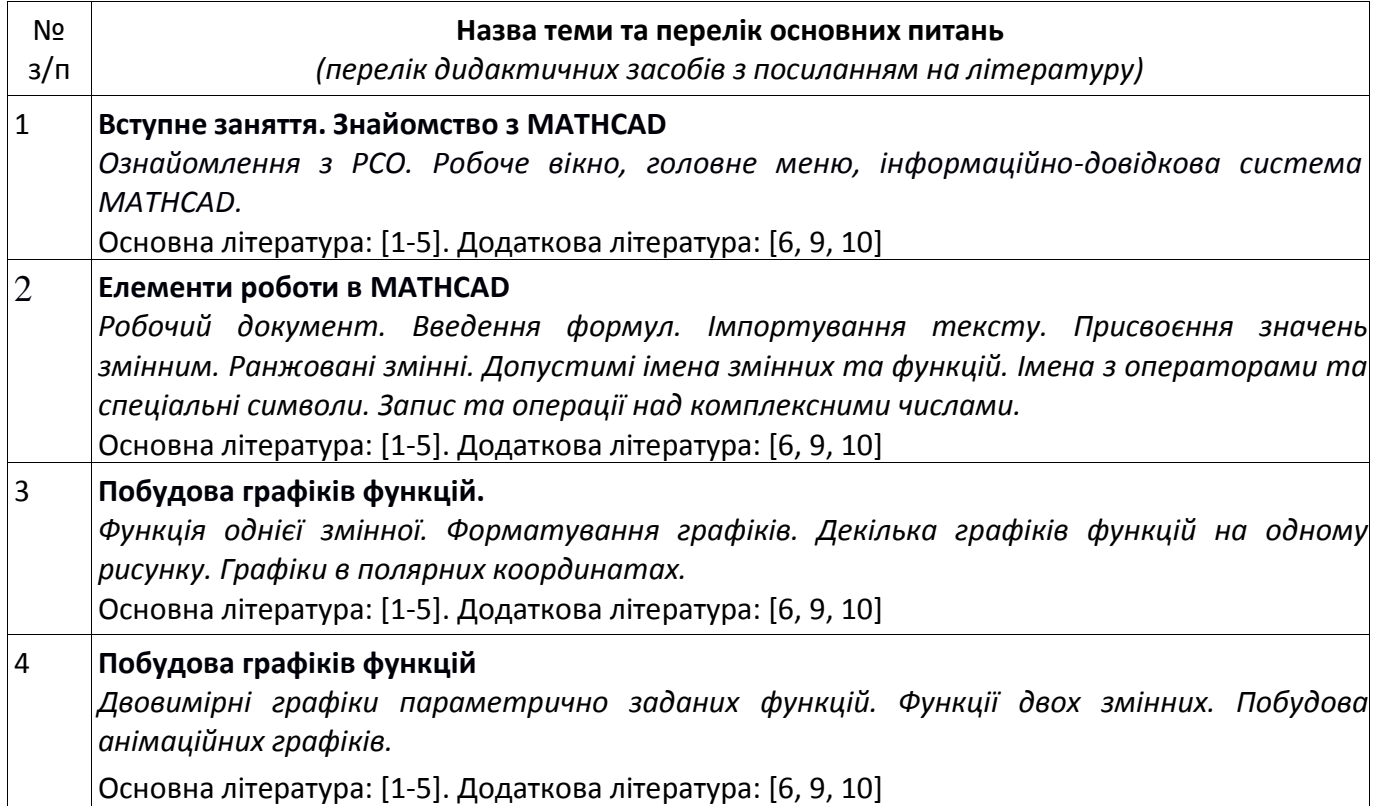

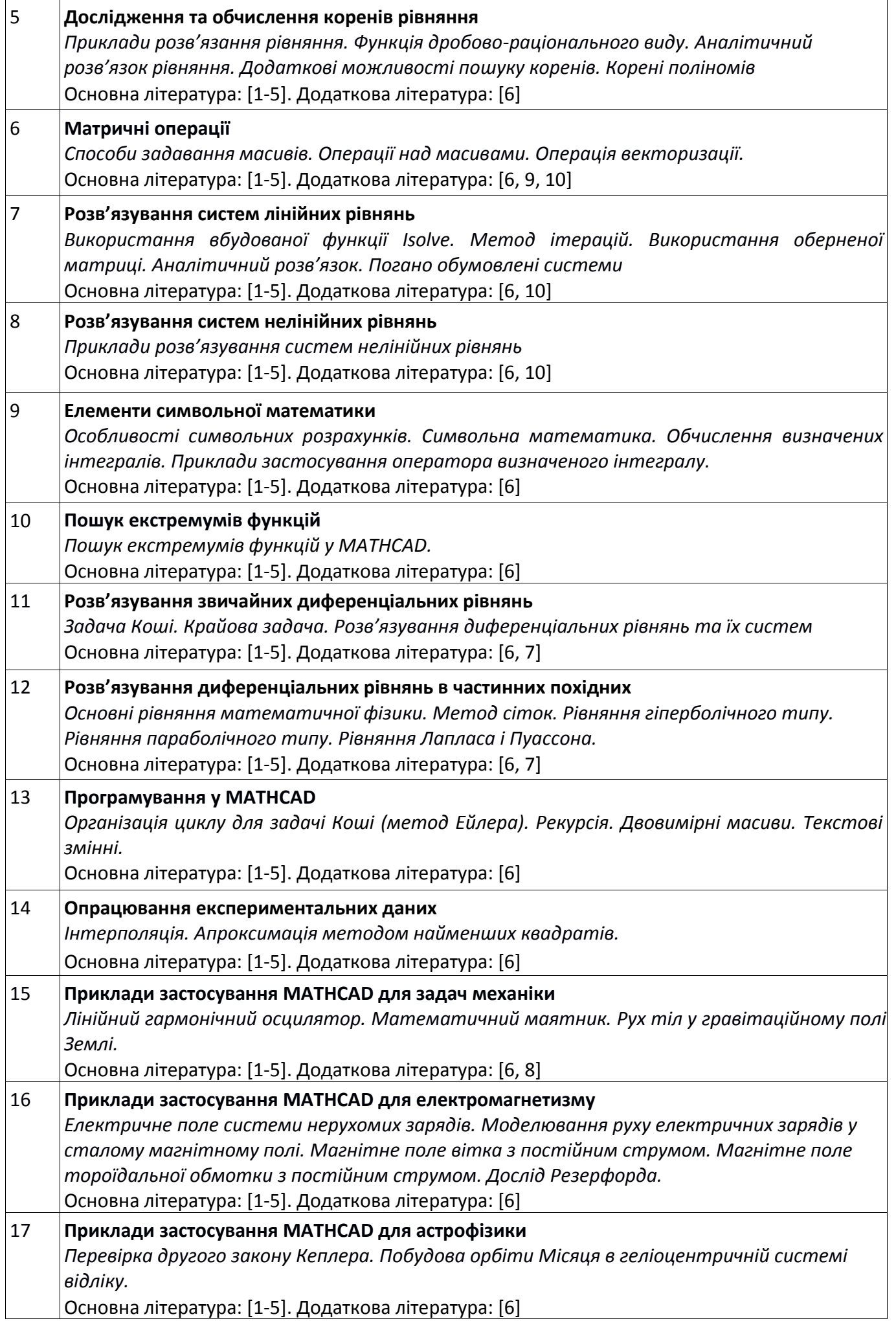

18 **Приклади застосування MATHCAD для Фур'є-аналізу неперервних та дискретних функцій** *Ефект Гіббса. Швидке перетворення Фур'є.* Основна література: [1-5]. Додаткова література: [6]

# **Лабораторні заняття**

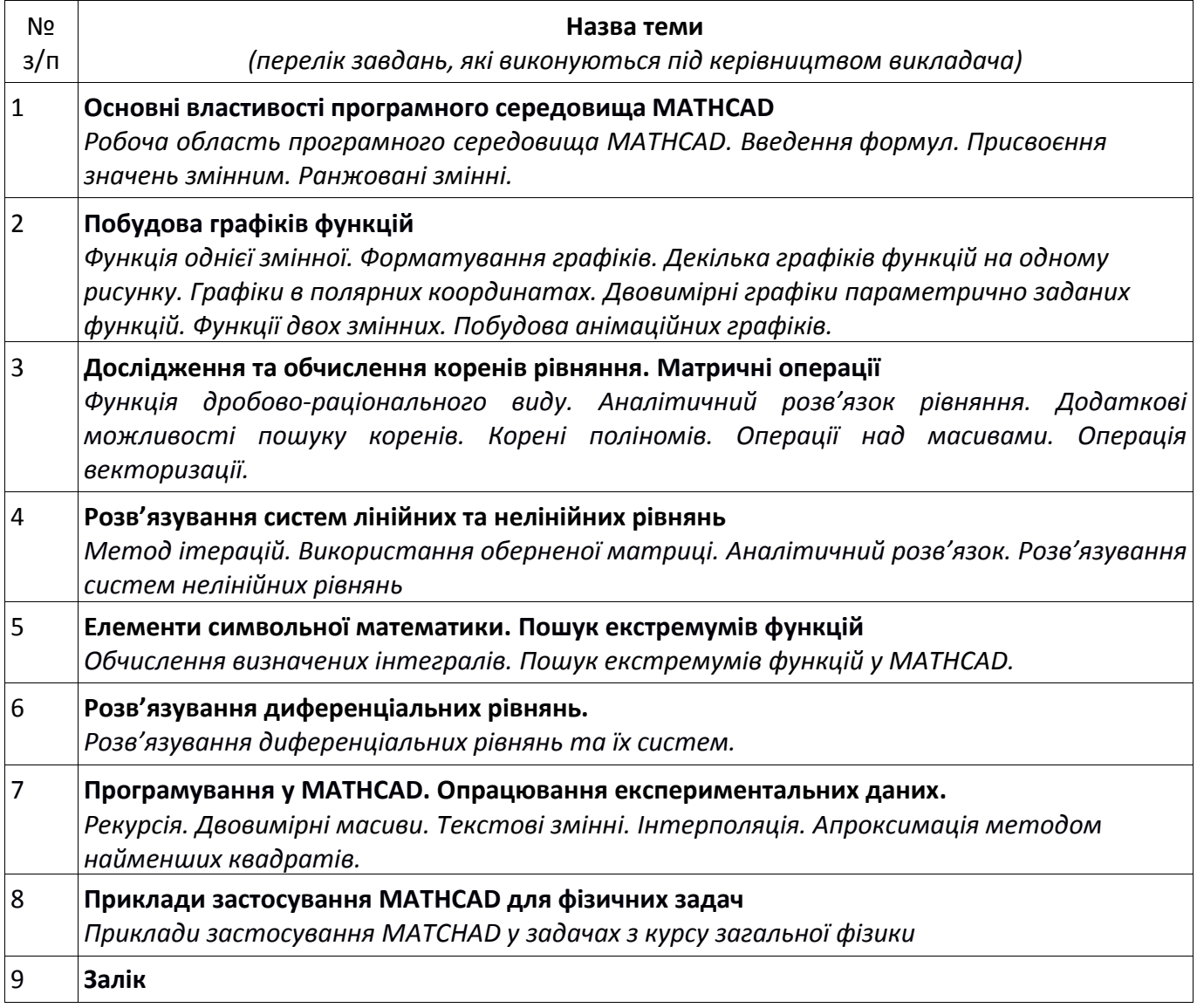

# **6. Самостійна робота студента**

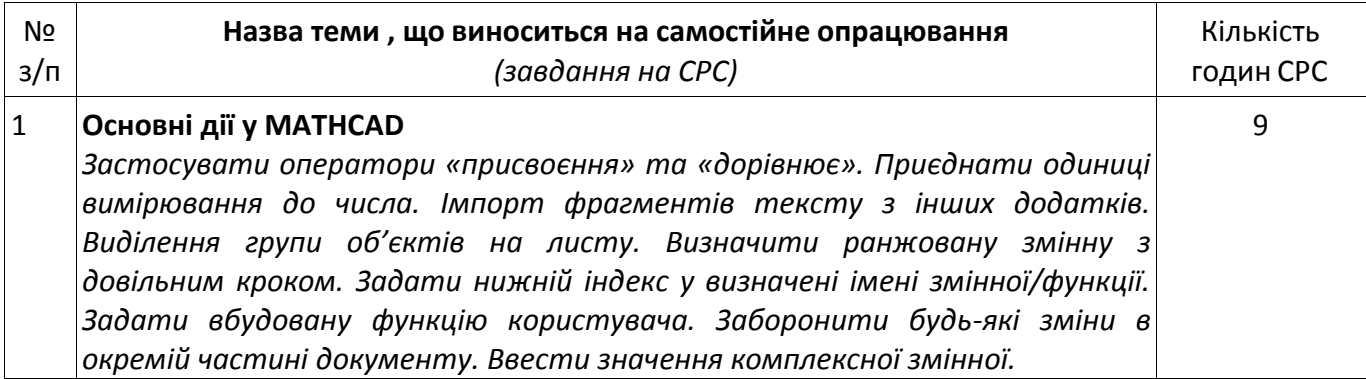

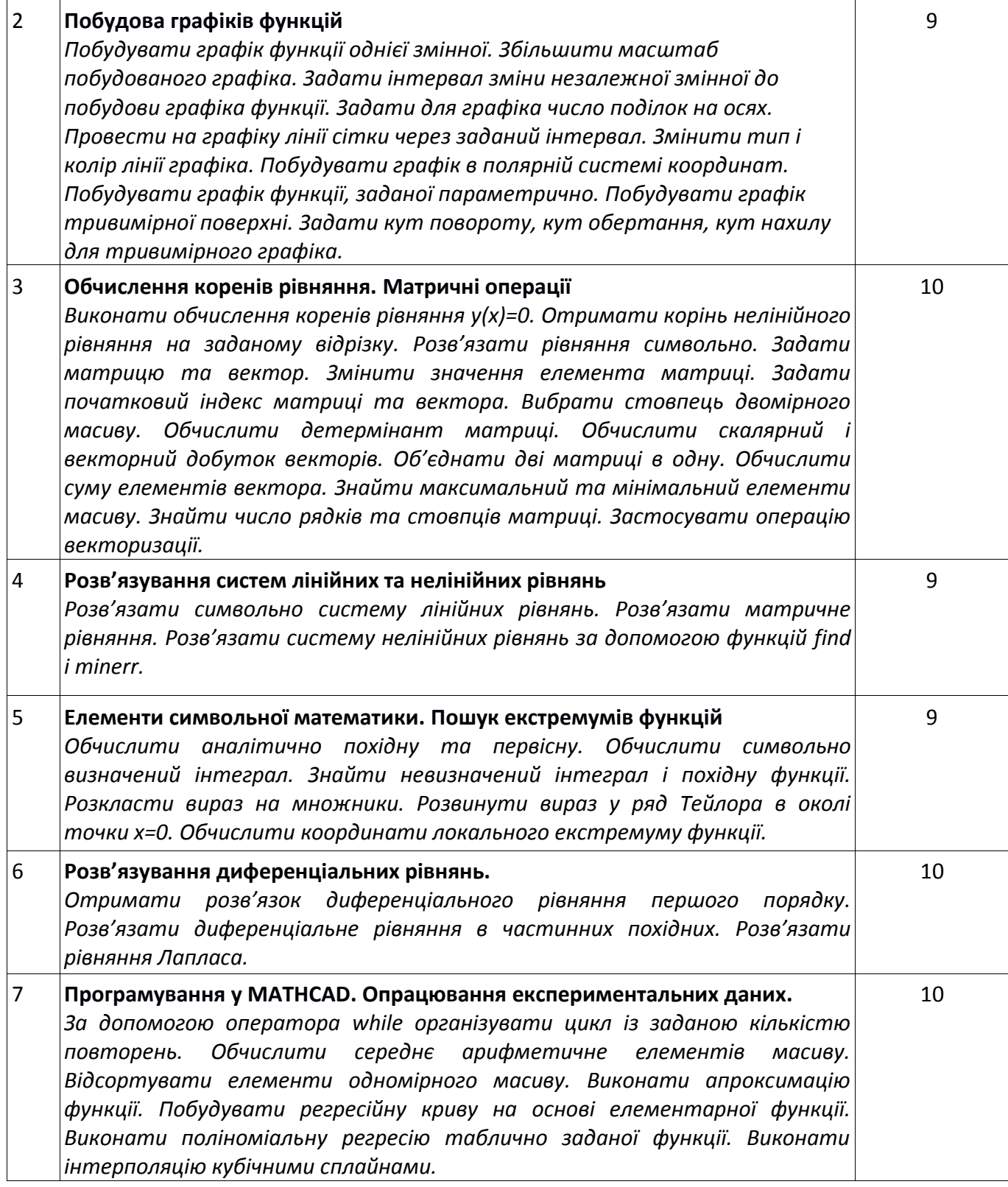

# **Політика та контроль**

#### **7. Політика навчальної дисципліни (освітнього компонента)**

#### **Правила відвідування занять**

*С*тудентам рекомендується відвідувати заняття.

#### **Правила поведінки на заняттях**

Під час занять студенти можуть використовувати засоби зв'язку для пошуку інформації по темі заняття в мережі Інтернет.

#### **Правила захисту самостійних та домашніх контрольних робіт студентів**

Виконані самостійні та домашні контрольні роботи студентів завантажуються у відповідні розділи дистанційного курсу.

#### **Правила призначення заохочувальних та штрафних балів**

Активність на лабораторному занятті +2.5 бали

Несвоєчасна (пізніше на 1 тиждень) здача самостійної роботи студента без поважної причини -2.5 бали

Несвоєчасний (пізніше на 1 тиждень) захист ДКР без поважної причини -2.5 бали.

Виконання завдання підвищеної складності +10 балів (максимум 5 завдань по 2 бали за кожне)

#### **Політика дедлайнів та перескладань**

Дедлайн захисту СРС — 2 тижні після видачі завдання. Дедлайн захисту домашньої контрольної роботи — останнє за розкладом заняття.

#### **Політика щодо академічної доброчесності**

Політика та принципи академічної доброчесності визначені у розділі 3 Кодексу честі Національного технічного університету України «Київський політехнічний інститут імені Ігоря Сікорського». Детальніше: https://kpi.ua/code.

#### **Норми етичної поведінки**

Норми етичної поведінки студентів і працівників визначені у розділі 2 Кодексу честі Національного технічного університету України «Київський політехнічний інститут імені Ігоря Сікорського». Детальніше: https://kpi.ua/code.

#### **Процедура оскарження результатів контрольних заходів**

Студенти мають можливість підняти будь-яке питання, яке стосується процедури контрольних заходів та очікувати, що воно буде розглянуто згідно із наперед визначеними процедурами. Студенти мають право оскаржити результати контрольних заходів, але обов'язково аргументовано, пояснивши з яким критерієм не погоджуються відповідно до оціночного листа та/або зауважень.

#### **8. Види контролю та рейтингова система оцінювання результатів навчання (РСО)**

#### *Поточний контроль:* самостійна робота студента, модульна контрольна робота

Самостійні роботи студента сформовано так, що їх завдання сприяють навичкам правильної графічної презентації експериментальних даних, що є важливим для їх подальшого представлення у курсових та магістерських дисертаціях.

Модульна контрольна робота проводиться у формі двох контрольних робіт на ПК у комп'ютерній аудиторії під час атестаційних тижнів (у разі очного навчання).

*Календарний контроль:* проводиться двічі на семестр як моніторинг поточного стану виконання вимог силабусу.

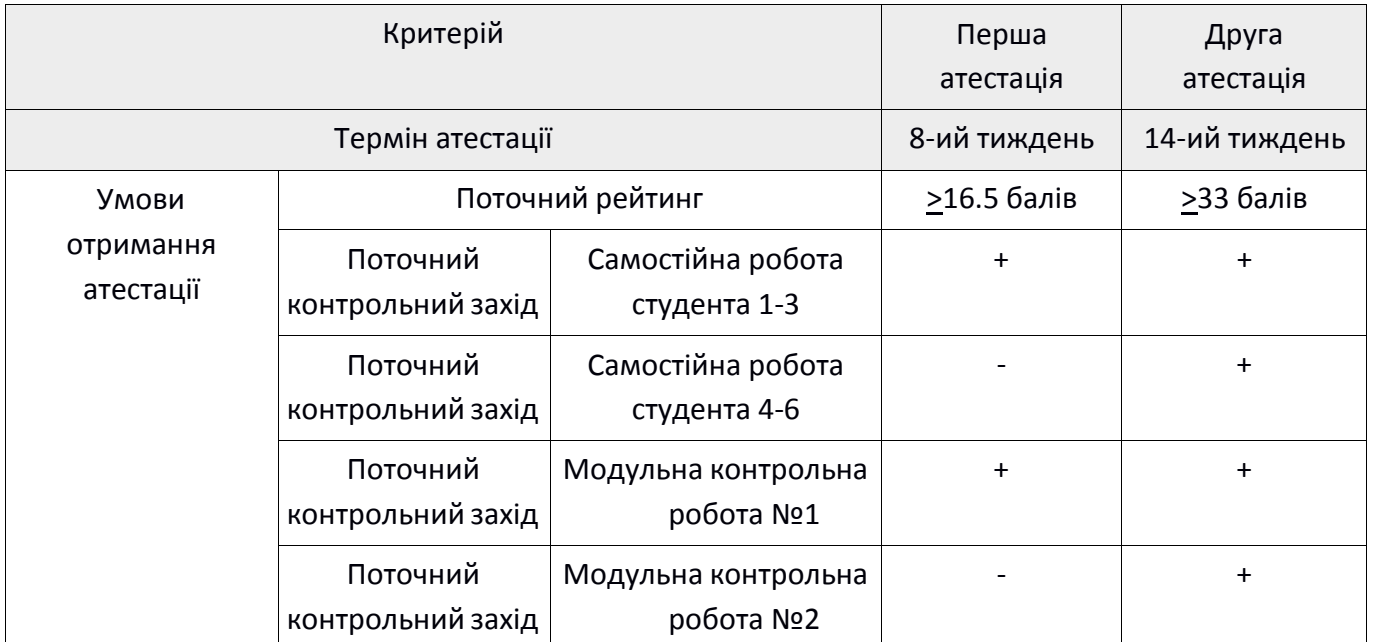

*Семестровий контроль: залік*

*Умови допуску до семестрового контролю.*

*Обов'язкові:*

Виконані лабораторні роботи

Виконані самостійні роботи

Виконана домашня контрольна робота

Виконана модульна контрольна робота

*Необов'язкові:*

Позитивний результат першої та другої атестації

#### **Система рейтингових балів**

Рейтингова оцінка здобувача складається з балів, отриманих здобувачем за результатами заходів поточного контролю, заохочувальних та штрафних балів.

Здобувачі, які виконали всі умови допуску до заліку та мають рейтингову оцінку 60 і більше балів, отримують відповідну до набраного рейтингу оцінку без додаткових випробувань.

Зі здобувачами, які виконали всі умови допуску до заліку та мають рейтингову оцінку менше 60 балів, а також з тими здобувачами, хто бажає підвищити свою рейтингову оцінку, на останньому за розкладом занятті з дисципліни в семестрі проводиться семестровий контроль у вигляді залікової контрольної роботи. Рейтингова оцінка, у разі виконання залікової контрольної роботи, визначається як сума балів за залікову контрольну роботу та балів за індивідуальне семестрове завдання. У цьому випадку розмір шкали оцінювання залікової контрольної роботи зменшується на максимальне значення балів, передбачених за виконання відповідного індивідуального семестрового завдання.

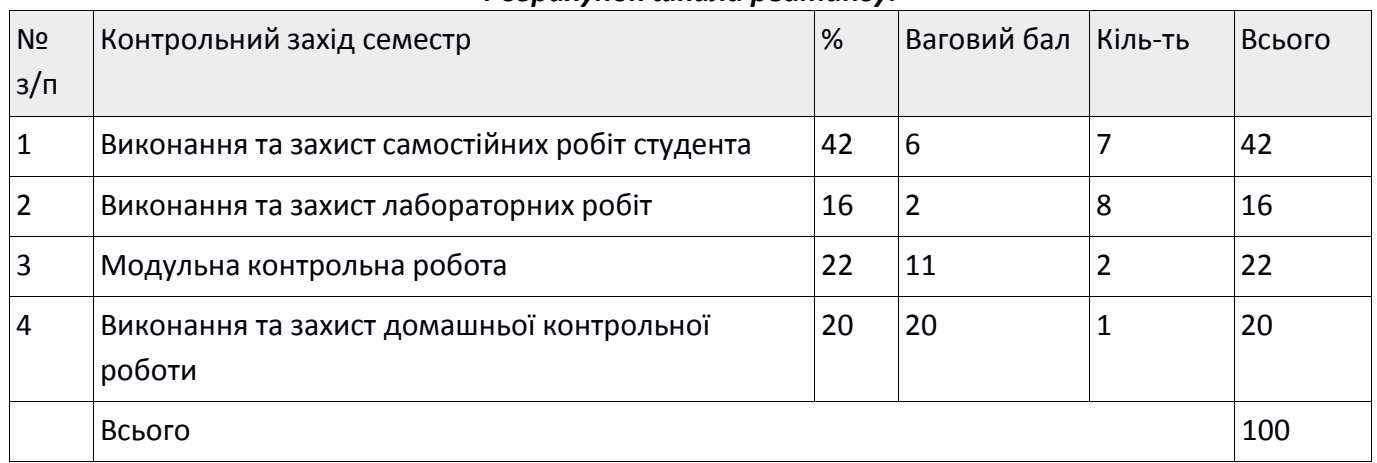

#### *Розрахунок шкали рейтингу:*

#### *Таблиця відповідності рейтингових балів оцінкам за університетською шкалою:*

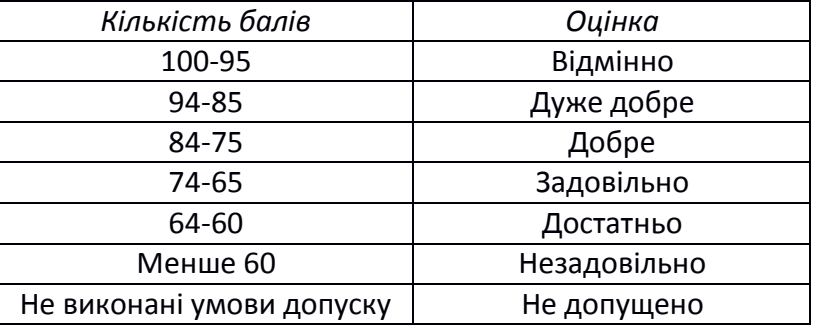

#### **9. Додаткова інформація з дисципліни (освітнього компонента)**

#### **Типові завдання, які виносяться на залік.**

- 1. Вивести на екран таблицю значень заданої математичної функції і її аргументу та проілюструвати графічно.
- 2. Побудувати графіки заданих функцій у полярній системі координат за визначеної меж та кроку.
- 3. Побудувати тривимірні графіки заданих функцій двох змінних у визначеному діапазоні зміни її аргументів.
- 4. Побудувати графік заданої функції y = f(x) на заданому проміжку. Розв'язати рівняння f(x) = 0 з визначеною точністю.
- 5. Для заданого поліному g(x) розв'язати рівняння g(x) = 0.
- 6. Розв'язати задану систему рівнянь, знайти її визначник, для матриці коефіцієнтів обернену та транспоновану матриці.
- 7. Перетворити задані нелінійні рівняння системи до вигляду  $f_1(x) = y$  і  $f_2(y) = x$ . Побудувати їх графіки та дослідити початкові наближення коренів. Розв'язати системи заданих нелінійних рівнянь.
- 8. Розвити задані вирази в ряд.
- 9. Обчислити символьні значення першої та другої похідних заданої функції f(x).
- 10. Транспонувати задану матрицю, записати обернену матрицю, обчислити визначник матриці.
- 11. Аналітично розв'язати системи рівнянь.
- 12. Побудувати таблицю значень та графік заданої функції y=f(x) на заданому проміжку  $x \in [a,b]$  з заданим кроком h і виконати його редагування.
- 13. Розв'язати систему звичайних диференціальних рівнянь, побудувати графіки отриманих розв'язків.

#### **Робочу програму навчальної дисципліни (силабус):**

**Складено** доцентом, д.ф.-м.н. **Савченко Дарією Вікторівною**

**Ухвалено** кафедрою загальної фізики та моделювання фізичних процесів (протокол № 06-24 від 11.06.2024) **Погоджено** Методичною комісією фізико-математичного факультету (протокол № 10 від 25.06.2024)